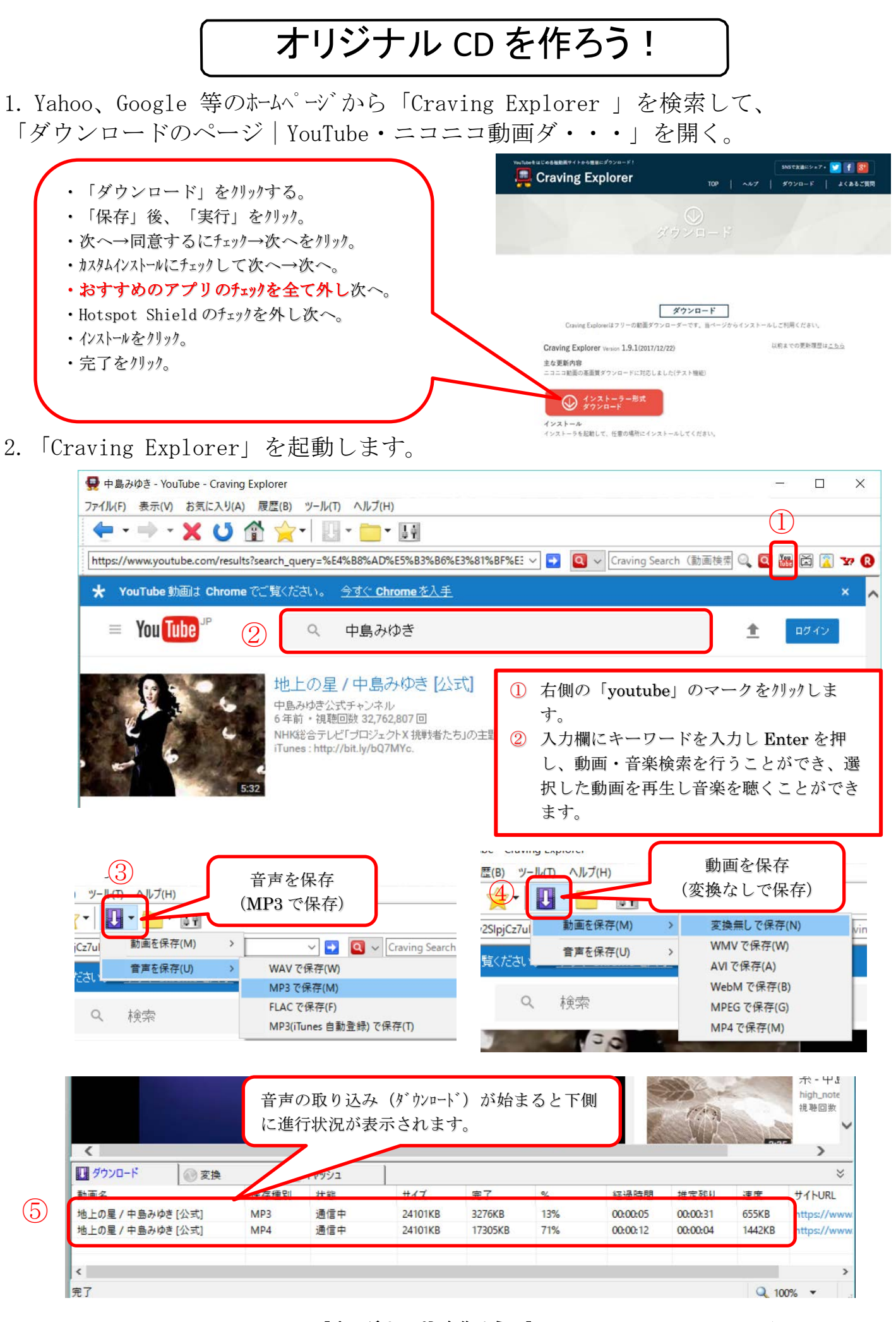

[オリジナル CD を作ろう!] <br>  $- 1 / 2 -$ 

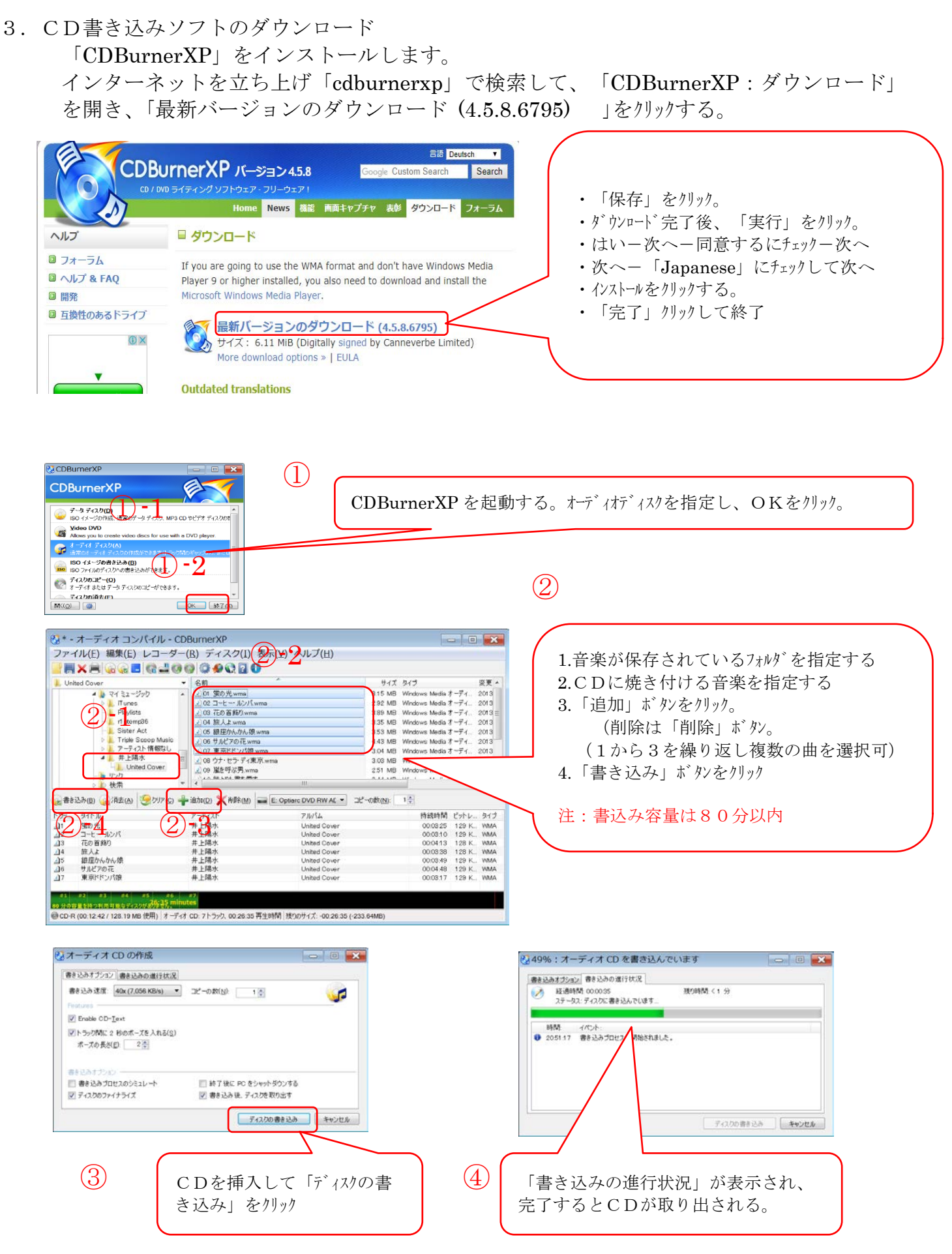

[オリジナル CD を作ろう!]  $-$  2 / 2  $-$